## SAP ABAP table BAPICUSGEN {BAPI Structure Customer Master - General Data}

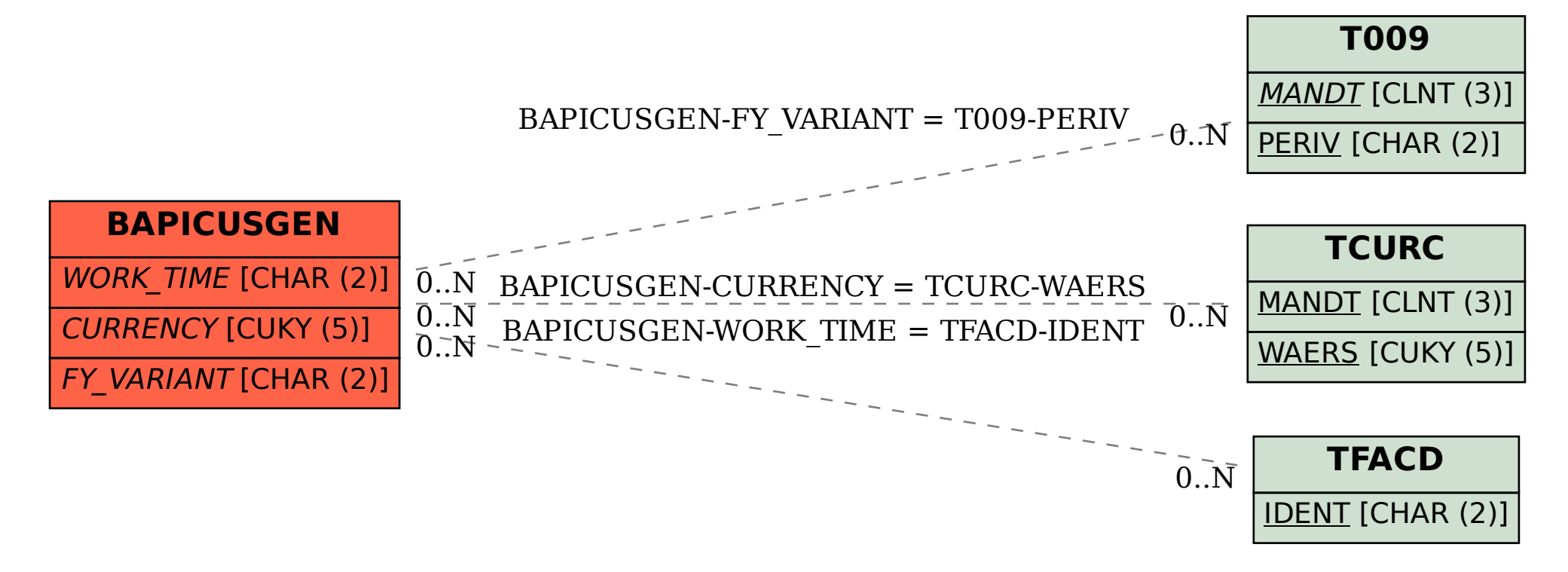